## **Procedura di ripristino Registro di Emergenza**

[Esporta come PDF](https://wiki.u-gov.it/confluence/spaces/flyingpdf/pdfpageexport.action?pageId=447840957)

## **Descrizione**

La procedura di emergenza viene stabilita nello specifico internamente dall'Ateneo/Ente.

**Cineca è ovviamente responsabile dell'import dei documenti protocollati in emergenza e della messa a disposizione degli stessi al termine del periodo di blocco/fermo del sistema.**

Cineca provvede ad importare i dati dei documenti protocollati in emergenza sia su Titulus 4 che su Titulus 5.

## Dati da fornire al Cineca per il ripristino

I dati di seguito riportati possono essere forniti al Cineca nel modo che l'Ateneo/Ente ritiene opportuno, si consiglia la predisposizione di uno o più file excel (uno per ogni registro di protocollo) in cui verranno segnati gli eventuali protocolli urgenti in arrivo o partenza.

I campi che è necessario valorizzare sono:

- $\bullet$  AOO
- Anno
- Numero di protocollo di emergenza
- Data di protocollo
- Tipo di protocollo (Arrivo, Partenza, Interno)
- Oggetto
- Numero allegati
- Mittente/Destinatario
- Indirizzo mittente/destinatario

Un esempio di excel da utilizzare potrebbe essere il seguente: [Esempio\\_Registro\\_Emergenza\\_AAAA.xlsx](https://wiki.u-gov.it/confluence/download/attachments/447840957/Esempio_Registro_Emergenza_AAAA.xlsx?version=1&modificationDate=1639674683000&api=v2)

## Procedura di ripristino

Al termine del periodo di emergenza l'Ateneo/Ente potrà trasmettere tramite ticket i dati sopra elencati, estratti dal registro di emergenza, i quali saranno caricati, tramite procedura di recupero dati, all'interno di Titulus.

Per ciascun documento protocollato in emergenza, sarà creato un documento in stato di bozza che potrà essere completato dall'operatore inserendo eventuali dati aggiuntivi, provvedendo a caricare i file informatici ed infine protocollando il documento.

Di default tali documenti saranno assegnati al responsabile della gestione documentale dell'Ateneo/Ente e classificati con classificazione generica I/7 Archivio.

A ciascun documento registrato in emergenza verrà quindi attribuito un numero di protocollo del sistema informatico ordinario, che provvederà a mantenere stabilmente la correlazione con il numero utilizzato in emergenza tramite i metadati associati al documento di seguito descritti:

- Anno del registro di emergenza
- Numero protocollo di emergenza
- Data del protocollo di emergenza

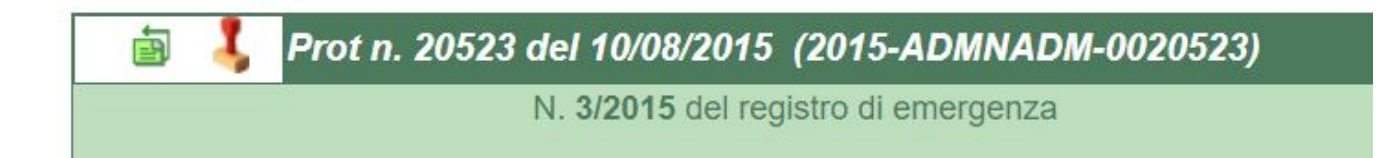